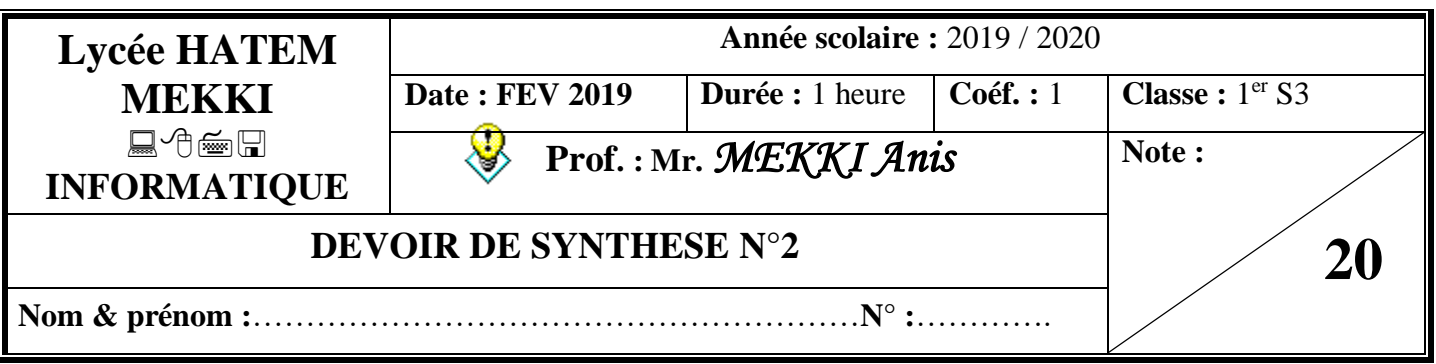

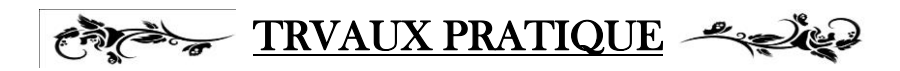

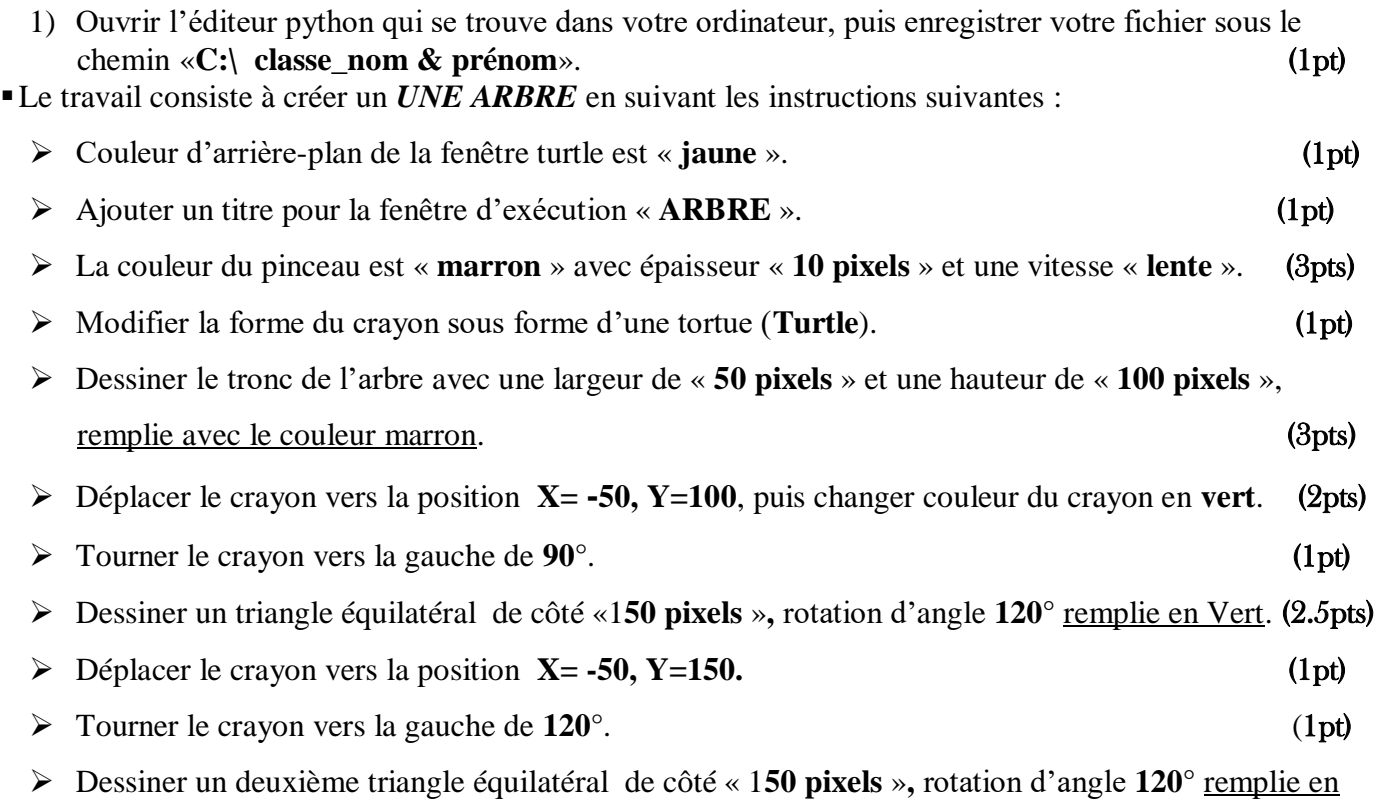

 $Vert.$  (2.5pts)

150 150 60\* 150  $t_{\rm cr}$ 

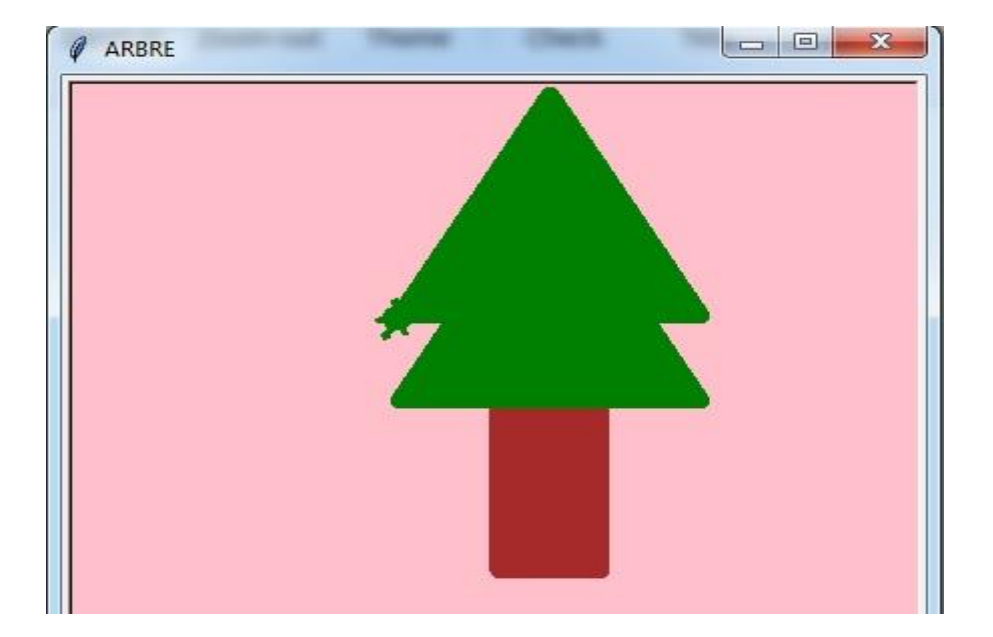

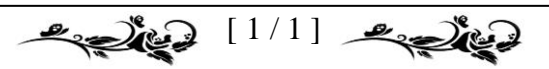